# **bet365 esportes**

- 1. bet365 esportes
- 2. bet365 esportes :jogo mines f12bet
- 3. bet365 esportes :parana bet

### **bet365 esportes**

#### Resumo:

**bet365 esportes : Bem-vindo a centrovet-al.com.br - O seu destino para apostas de alto nível! Inscreva-se agora e ganhe um bônus luxuoso para começar a ganhar!**  contente:

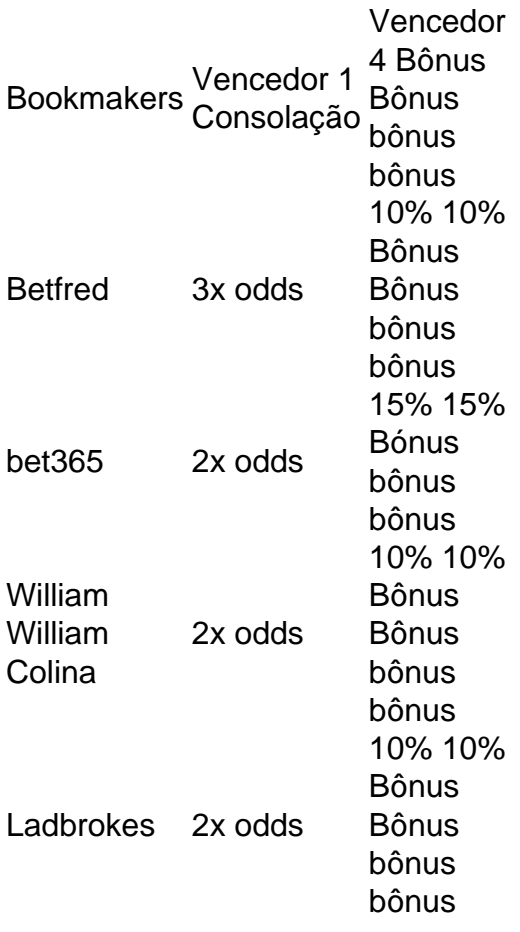

#### [melhores apostas betano hoje](https://www.dimen.com.br/melhores-apostas-betano-hoje-2024-08-07-id-35240.html)

Como ganhar dinheiro com a bet365?

Você está procurando um guia passo a Passo sobre como registrar seu Pix na bet365? Não procure mais! Neste artigo, vamos levá-lo através do processo de criação da pixa no Bet 365. Também lhe forneceremos algumas dicas e truques úteis para tornar o procedimento tão suave quanto possível :)

O que é um Pix e por quê eu preciso dele?

A Pix é um identificador único para bet365 esportes conta bet365. Ele permite que você faça login com segurança e facilidade em uma Conta, bem como fazer depósitos ou retiradas sem a Faix; Você não poderá acessar à Sua Contas nem realizar transações financeiras assim sendo importante criar o mais rápido possível!

Passo 1: Entre na bet365 esportes conta bet365

Para iniciar o processo de criação do Pix, você precisará fazer login na bet365 esportes conta bet365. Clique no botão "Login" (Entrar) e digite seu endereço email ou senha se ainda não tiver uma Conta para criar a primeira página da empresa

Passo 2: Clique em "Conta"

Uma vez que você está logado, clique no botão "Conta" na parte superior direita do ecrã. Isso irá levá-lo para a página da bet365 esportes conta onde pode aceder às suas definições de contas e outras informações importantes

Passo 3: Clique em "Segurança e Privacidade"

Na página da bet365 esportes conta, clique na guia "Segurança e Privacidade". É aqui que você encontrará a opção de criar um Pix.

Passo 4: Clique em "Criar Pix"

Na guia "Segurança e Privacidade", você verá um botão com o rótulo "Criar Pix". Clique neste ícone para iniciar a criação do seu pixo.

Passo 5: Insira as informações do Pix.

Você será levado para uma nova página onde precisará inserir suas informações Pix. Isso inclui seu ID do pixo, que é um código exclusivo e identifica bet365 esportes conta; além disso a senha da empresa (um códigos secretos) só você sabe o quanto precisa digitar esses detalhes com cuidado: verifique novamente se há erros ou não está errado!

Passo 6: Verifique seu Pix.

Depois de inserir suas informações Pix, você precisará verificar se o seu pixo. bet365 enviará um código para bet365 esportes verificação no endereço ou número do telefone da empresa e digitar esse codigo pra confirmar a compra dele na plataforma PIX!

Passo 7: Configure suas perguntas de segurança Pix.

Para adicionar uma camada extra de segurança à bet365 esportes conta, você precisará configurar algumas perguntas e respostas sobre a mesma. Estas serão feitas toda vez que fizer login na Conta usando um novo dispositivo para escolher as questões fáceis da memória mas difíceis do palpite dos outros usuários

E é isso!

Parabéns! Você criou com sucesso um Pix na bet365. Lembre-se de manter seu ID e senha do pixi seguros, sem nunca compartilhálos a ninguém; se você tiver problemas para fazer login ou ter outras dúvidas não hesite em entrar no atendimento ao cliente da Bet 365 s equipe Dicas e Truques:

Use uma senha forte e única para o seu Pix. Isso ajudará a proteger bet365 esportes conta contra acesso não autorizado

Certifique-se de sair da bet365 esportes conta quando terminar o uso, especialmente se estiver usando um computador ou dispositivo público.

Mantenha seu Pix ID e senha em um local seguro, como uma gaveta trancada ou documento protegido por senhas.

Evite usar computadores ou dispositivos públicos para acessar bet365 esportes conta, pois eles podem ser comprometidos por malwares e outras ameaças à segurança.

Considere ativar a autenticação de dois fatores (2FA) em bet365 esportes conta. Isso adiciona uma camada extra da segurança, exigindo que você insira um código para verificação enviado ao seu telefone ou endereço eletrônico toda vez quando fizer login ".

## **bet365 esportes :jogo mines f12bet**

\*\*Autoapresentação\*\*

Sou uma jovem profissional brasileira que sempre fui apaixonada por esportes. Desde criança, acompanho o futebol com fervor e sempre sonhei em bet365 esportes trabalhar na área. Recentemente, descobri a bet365pix, uma plataforma de apostas esportivas online que me ofereceu a oportunidade de unir minha paixão ao meu trabalho.

\*\*Contexto do caso\*\*

Trabalhava como analista de marketing em bet365 esportes uma empresa de tecnologia quando fui convidada para uma entrevista na bet365pix. Fiquei impressionada com a empresa desde o primeiro momento, pela bet365 esportes estrutura profissional e pelo seu compromisso com a inovação. Aceitei a proposta de trabalho e, desde então, tenho tido uma experiência incrível. \*\*Descrição do caso\*\*

Background do caso: No Brasil, as apostas esportivas estão em bet365 esportes alta, especialmente entre os jovens. Com a popularização de plataformas online, é cada vez mais fácil realizar apostas em bet365 esportes eventos desportivos em bet365 esportes todo o mundo. Dessa forma, me tornei um usuário frequente da Bet365, uma das casas de apostas desportivas mais confiáveis e populares do mundo.

Descrição específica do caso: Quando fiz minhas primeiras apostas na Bet365, comecei arriscando valores altos, mas isso não era uma estratégia vencedora, pois traga riscos desnecessários. Então, comecei a investigar outras abordagens e descobri o valor das apostas combinadas e simples.

Etapas de implementação:

1. Selecione os mercados mais populares e defina um valor adequado para cada palpite.

2. Evite arriscar quantias muito altas nas apostas simples.

### **bet365 esportes :parana bet**

O atual campeão mundial da Ducati, Francesco Bagnaia foi o primeiro do campeonato de MotoGP depois que venceu no domingo a Grande Prêmio Alemã antes dos Marc Márquez após Jorge Martín ter caído enquanto liderava as corridas com duas voltas para terminar.

O irmão de Márquez, Álex terminou bet365 esportes terceiro lugar e tornou-se dois irmãos no pódio da MotoGP pela primeira vez desde que Nobuatsu do Japão com Takuma Aoki terminaram na segunda posição.

Martín tinha batido o recorde de volta para conquistar a pole e depois ganhar no sábado, com 15 pontos na liderança do campeonato mas bet365 esportes quarta vitória consecutiva lhe fez perder 10 ponto bet365 esportes vantagem. Martin parecia bem definido antes da corrida dobrarse ao virar um dos dois lugares permitindo que Bagnaia corresse pela conquista enquanto ele estava segurando uma cabeça nas mãos quando viu seu título evaporar imediatamente à frente dele!

Martín teve um início lento no sprint de sábado, mas desta vez ele optou por uma linha diferente e mergulhou bet365 esportes virar na liderança para ficar à frente do Miguel Oliveira da Trackhouse Racing. Embora Bagnaia tenha ultrapassado a Olímpia com o Martin desde cedo (o espanhol fez bet365 esportes ousada ultrapassagem dentro dos seus próprios pauzinho). Em seguida viu Franco Morbidelli também passar pelo Pramac fazendo-lhe dois goles cada 22 volta que faltavam até lá fora!

O segundo colocado Marc Márquez (à esquerda) celebra com o terceiro classificado e seu irmão, Alex.

### {img}: Radek Mia/AFP /Getty {img} Imagens

Marc Márquez começou a 13o no grid, mas ele subiu vários lugares na largada e se estabeleceu bet365 esportes sexto lugar com seu irmão Álex and Oliveira à bet365 esportes frente. O colega Marc Máximo também estava correndo contra os analgésicos após um brutal acidente de cabeça nesta sexta-feira onde quebrou o braço dele para ferir suas costeladas; acabou passando por Oliver enquanto procurava uma vaga pelo pódio Bagnabid como terceiro colocado da corrida pela vitória do campeonato

Morbidelli e Marc Márquez colidiram com nove voltas para ir quando o piloto de Pramac abriu a porta, mas ele conseguiu recuperar seu equilíbrio.

Marc Márquez finalmente ultrapassou Morbidelli com cinco voltas à esquerda e fixou bet365 esportes mira bet365 esportes seu irmão mais novo para o pódio final, alcançando a meia segunda de uma vez antes que ele superasse. Ambos os irmãos terminaram no palco como

pressão Bagnaia pagou fora quando Martín caiu duas vezes por diante? permitindo ao piloto Ducati mover-se na liderança E cruzeiro até um vitória corrida!

"O Sachsenring foi incrível. Tivemos muitos problemas, mas a equipe nunca desistiu", disse Marc Márquez que permanece bet365 esportes terceiro lugar no campeonato com 166 pontos."Eu estava voltando passo-a -passo após degrau e depois clicou para se tornar um ataque total". Estar ao lado do meu irmão na pista é uma sensação!"

skip promoção newsletter passado

após a promoção da newsletter;

"Não foi fácil, eu tentei de tudo no início mas Jorge e Franco (Morbidelli) foram rápidos [e pensei que eles estavam empurrando demais", disse Bagnaia. "Nas últimas duas ou três volta ví o George cometer erros... Quatro vitórias seguida é fantástico."

Author: centrovet-al.com.br Subject: bet365 esportes

Keywords: bet365 esportes

Update: 2024/8/7 8:19:07